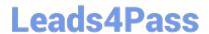

# 1Z0-820<sup>Q&As</sup>

Upgrade to Oracle Solaris 11 System Administrator

### Pass Oracle 1Z0-820 Exam with 100% Guarantee

Free Download Real Questions & Answers PDF and VCE file from:

https://www.leads4pass.com/1z0-820.html

100% Passing Guarantee 100% Money Back Assurance

Following Questions and Answers are all new published by Oracle
Official Exam Center

- Instant Download After Purchase
- 100% Money Back Guarantee
- 365 Days Free Update
- 800,000+ Satisfied Customers

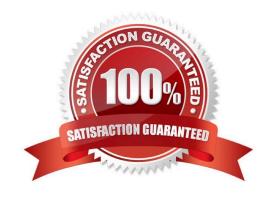

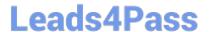

### **QUESTION 1**

Review the output from a ZFS file system:

#### **NAMEPROPERTYVALUESOURCE**

pool1/encryptencryptionaes-256-ccmlocal pool1/encryptkeysourceraw,file///mykeylocal

You need to recreate the pooM/encrypt file system exactly as it is listed above Which two commands can you use to recreate the pooM/encrypt file system?

(Choose two.)

- A. pktool genkey keystone=file outkey=/mykey keytype=aes keylen=256
- B. genkey pktool keystore=file outkey=/mykey keytype=aes keylen=256
- C. zfs create -o encryption=aes-256-ccm -o keysource=raw,file://mykey pooll/encrypt
- D. zfs create -o encryption=aes-256-ccm -o keysource=raw,file:///mykey pooM/encrypt
- E. zfs create -o encryption=aes-256-ccm -o keysource=raw,file:///mykey source=local pooll/encrypt

Correct Answer: BC

### **QUESTION 2**

You are planning the configuration for IPMP (IP Multipathing).

Best practice dictates that you must ensure that there is at least one neighbor on each subnet that responds to ICMP echo request probes to detect link failure Which two of the following statements are true regarding the link failure detection process? (Choose two.)

- A. By default, in.mpathd selects the default router as the only test partner.
- B. The default failure detection time is 60 seconds (12 consecutive probes).
- C. Without test partners, in.mpathd cannot detect the failure of a subinterface.
- D. Arbitrary hosts on the subnet are detected by sending an "all hosts" (224.0.0.1) multicast packet
- E. Arbitrary hosts on the subnet are detected by sending an "all routers" (224.0.0.2) multicast packet.
- F. Arbitrary hosts on the subnet are detected by examining the ARP cache (Internet-to- MAC address translation table).

Correct Answer: BD

## QUESTION 3

Identify the Automated Installer\\'s (AI) equivalent to jumpStart\\'s finish scripts and sysidcfg files.

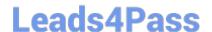

### https://www.leads4pass.com/1z0-820.html

2024 Latest leads4pass 1Z0-820 PDF and VCE dumps Download

A. Manifest files

B. SMF system configuration profile files

C. Installadm create - client

D. IPS software package repository

E. installadm create-service

F. svccfg - s application/pkg/server setprop sysidcfg

Correct Answer: B

Explanation: Comparing sysidcfg File Keywords to System Configuration Profile Directives The following table compares sysidcfg file keywords with example AI system configuration profile specifications.

sysidcfg File Keyword System Configuration Profile Directives Etc.

Reference: http://docs.oracle.com/cd/E23824\_01/html/E21799/config-1.html

### **QUESTION 4**

Your server hangs intermittently and you believe it may be due to either faulty hardware or a driver. The support technician has told you to generate a live core dump of all memory pages for further analysis Your dump configuration is:

Dump content: kernel pages

Dump device: /dev/zvol/dsk/rpool/dump (dedicated)

Savecore directory: /var/crash

Savecore enabled: yes

Save compressed: on

You don\\'t have enough space on the current dump device, so you need to store the dump on /dev/zvol/dsk/pool2/dump

Which option would you select to change the dump location for the next core dump and capture the content of all memory pages as requested by the support technician?

A. dumpadm -d /dev/zvol/dsk/pool2/dump

B. dumpadm -d /dev/zvol/dsk/pool2/dump -c all

C. dumpadm -d /dev/zvol/dsk/pool2/dump -c curproc

D. dumpadm -s /dev/zvol/dsk/pool2/dump -c all

E. dumpadm -s /dev/zvol/dsk/pool2/dump

Correct Answer: D

### https://www.leads4pass.com/1z0-820.html 2024 Latest leads4pass 1Z0-820 PDF and VCE dumps Download

### **QUESTION 5**

Which three options are valid methods of installing a Solaris 10 branded zone on a system running Oracle Solaris 11?

A. Use the V2V process to migrate an existing Solaris 8 or 9 non-global zone from a Solaris 10 system to a solaris10 branded zone.

- B. Use the V2V process to migrate an existing Solaris 10 non global whole root zone from a Solaris 10 system to a solaris10 branded whole root zone.
- C. Install a solaris10 branded zone directly from the Oracle Solaris 10 media.
- D. Migrate an existing 64-bit Solaris 10 system to a solaris10 branded non-global zone using the P2V process.
- E. Migrate an existing 32 bit Solaris10 system to a solaris10 branded non-global zone using the P2V process.
- F. Use the V2V process to migrate an existing Solaris 10 non-global sparse root zone from a Solaris 10 system to a solaris10 branded sparse root zone.

Correct Answer: BDE

Explanation: B: Due to change in package system (SRV4 to IPS) there is no direct upgrade from S10 to S11 one can use

P2Vconverting s10 physical system to solaris10 branded zone in s11 (32-bit or 64-bit)

V2V converting s10 native full root zone to solaris10 branded zone in s11 (B)

1Z0-820 PDF Dumps 1Z0-820 Practice Test 1Z0-820 Braindumps